## <span id="page-0-0"></span>\_Photo R5000 WANFleX

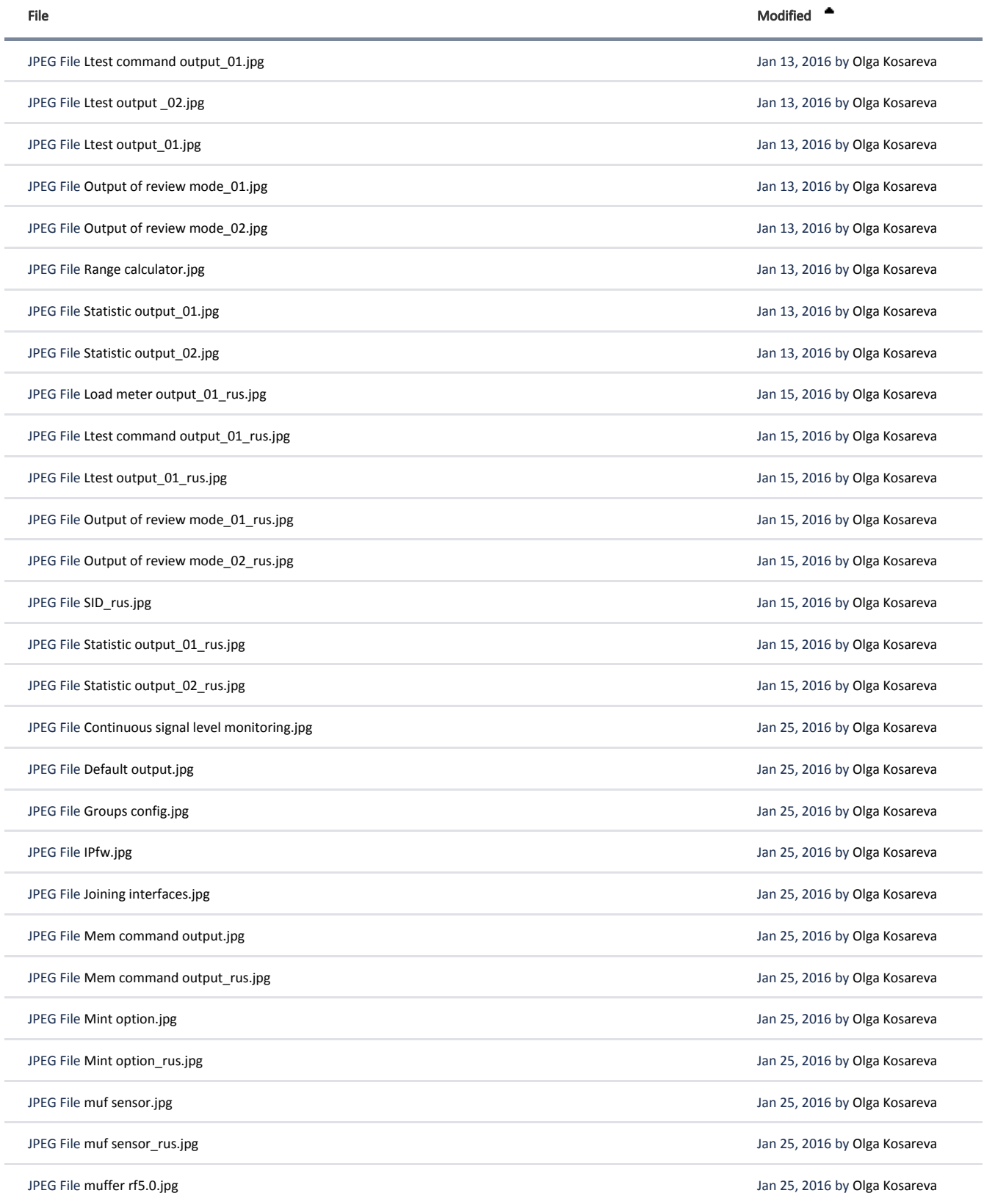

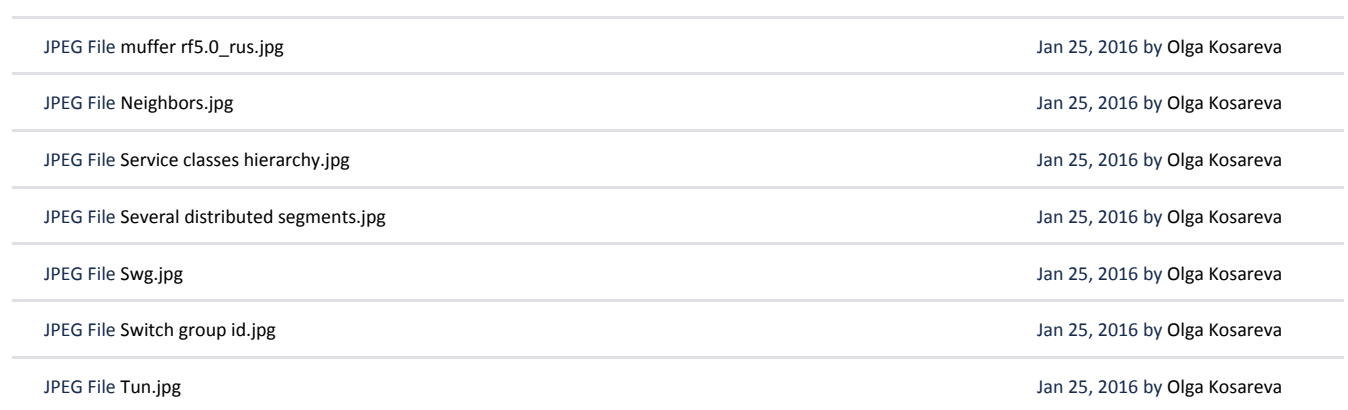

 $\perp$  [Download All](https://wiki.infinetwireless.com/pages/downloadallattachments.action?pageId=9044730)